## Package 'TrendTM'

June 30, 2022

Type Package Title Trend of High-Dimensional Time Series Matrix Estimation Version 2.0.14 Date 2022-06-01 Author Emilie Lebarbier [aut, cre], Nicolas Marie [aut], Amélie Rosier [aut, cre]. Maintainer Emilie Lebarbier <emilie.lebarbier@parisnanterre.fr> Description Matrix factorization for multivariate time series with both low rank and temporal structures. The procedure is the one proposed by Alquier, P. and Marie, N. Matrix factorization for multivariate time series analysis. Electronic journal of statistics, 13(2), 4346-4366 (2019). **Depends**  $R (= 3.5.0)$ License GPL-3 Encoding UTF-8 LazyData true RoxygenNote 7.1.1 Imports softImpute, capushe, fda NeedsCompilation no Repository CRAN Date/Publication 2022-06-30 12:00:02 UTC

### R topics documented:

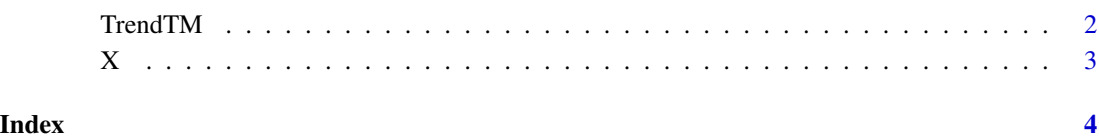

<span id="page-1-0"></span>

#### Description

Matrix Factorization for Multivariate Time Series Analysis

#### Usage

```
TrendTM(
 X,
 k.select = FALSE,
 k.max = 20,struct.temp = "none",
  tau.select = FALSE,
  tau = floor(n/2),
  type.soft = "als")
```
#### Arguments

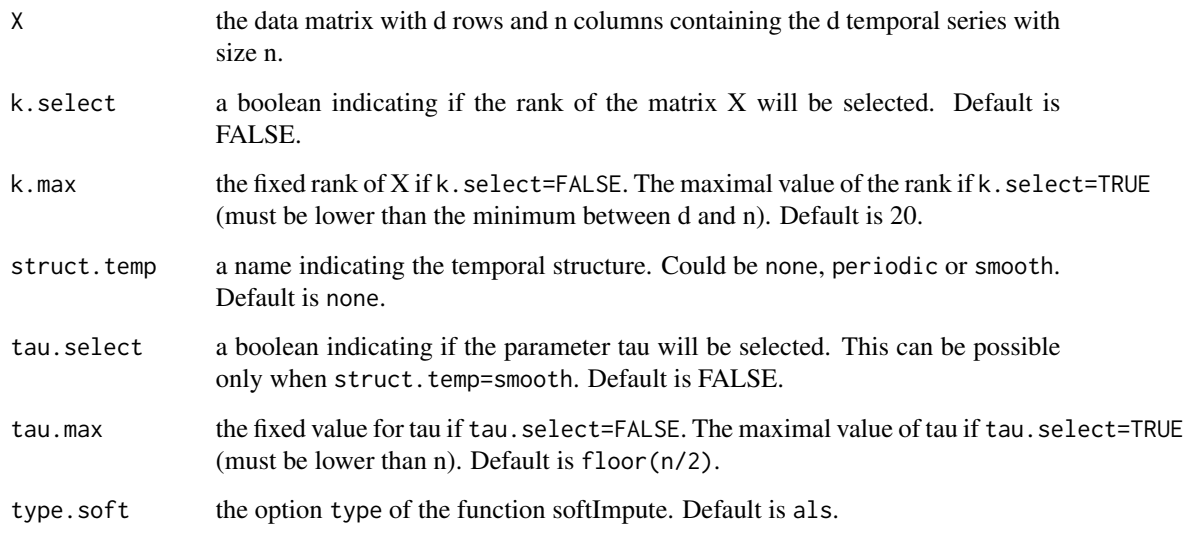

#### Details

The penalty constant(s) is(are) calibrated using the slope heuristic from package capushe. We adapt this heuristic as follows: the final dimension is the one correspind to the majority of the selected dimension for the considered different penalties.

#### <span id="page-2-0"></span>Value

A list containing

- k.est the selected rank if k.select==TRUE or k.max if k.select==FALSE.
- tau.est the selected tau if tau.select==TRUE or tau.max if tau.select==FALSE.
- U.est the component U of the decomposition of the final estimator M.est.
- V.est the component V of the decomposition of the final estimator M.est.
- M.est the estimation of M.
- contrast the Frobenius norm of X-M.est. This is a value when k.select==FALSE and tau.select==FALSE, a vector when k.select==TRUE or tau.select==TRUE, and a matrix when k.select==TRUE and tau.select==TRUE with k.max rows and tau.max columns.

#### Examples

```
data(DataX)
k.max=3
result=TrendTM(X, k.max=k.max)
```
X *Example of data*

#### Description

A simulated matrix with a low rank k and with temporal structure based on independent Gaussian.

#### Usage

data(DataX)

#### Format

A matrix with 30 rows (30 times series) and 100 columns (size of each temporal series).

#### Examples

library(TrendTM) data(DataX) head(X) k.max=3 tau.max=dim(X)[2] TrendTM(X,k.max=k.max)

# <span id="page-3-0"></span>Index

∗ datasets X, [3](#page-2-0) TrendTM, [2](#page-1-0)

X, [3](#page-2-0)